# <span id="page-0-0"></span>**Access Control 5.3 Pre-Implementation Checklists for Implementation Consultants**

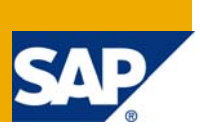

### **Applies to:**

Access Control 5.3

### **Summary**

GRC Access Control identifies and prevents access and authorization risks in cross-enterprise IT systems to prevent fraud and reduce the cost of continuous compliance and control. This document discusses key pre- and post-technical implementation considerations for each of the Access Control capabilities. It also provides checklists to assist project teams in completing key steps for a basic installation of Access Control.

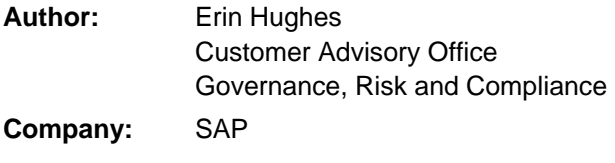

**Created on:** 12 January 2009

**Version 1.0** 

## Typographic Conventions

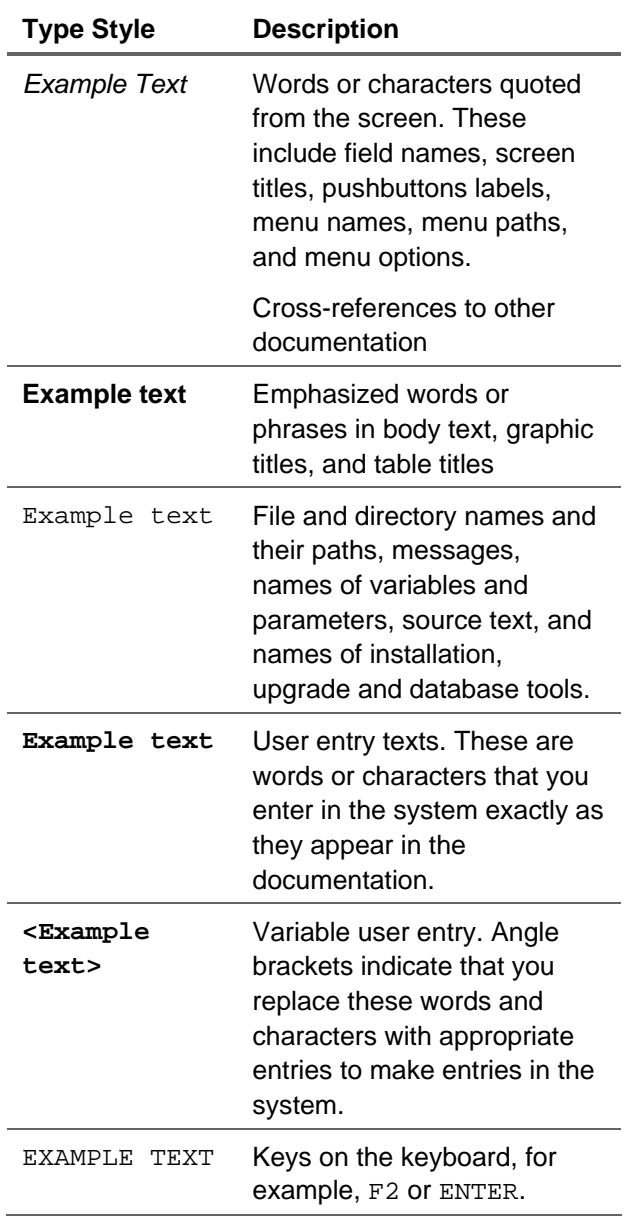

### **Icons**

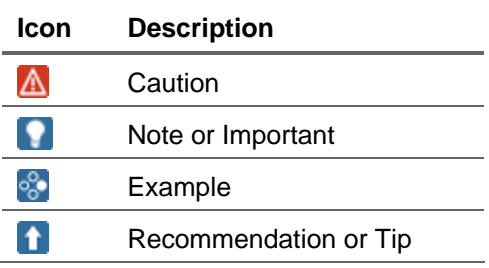

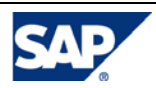

### **Table of Contents**

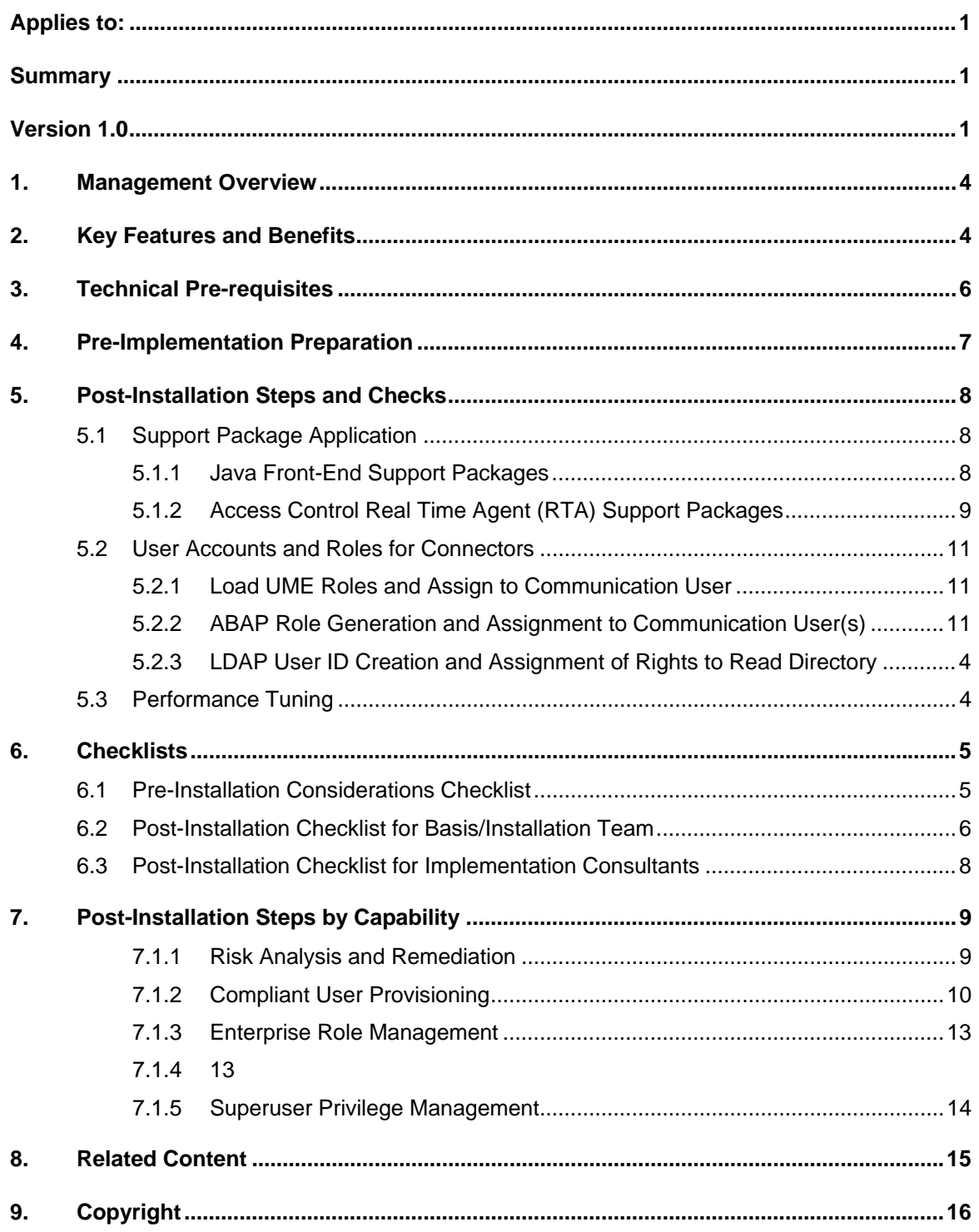

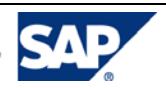

### <span id="page-3-0"></span>1. Management Overview

SAP GRC Access Control delivers a comprehensive, cross-enterprise set of access control tools that enable all corporate compliance stakeholders, including business managers, auditors, and IT security personnel, to collaboratively define and oversee proper access risks, enterprise role management, compliant provisioning, and superuser privilege management. Bundling the functionality formerly provided by the Virsa Access Control products, SAP GRC Access Control addresses a complete range of control over access related risks.

SAP solutions for governance, risk and compliance are powered by the SAP NetWeaver® platform. SAP NetWeaver unifies technology components into a single platform, allowing organizations to reduce IT complexity and obtain more business value from their IT investments. It provides the best way to integrate all systems running SAP or non-SAP software. SAP NetWeaver also helps organizations align IT with their business. With SAP NetWeaver, organizations can compose and enhance business applications rapidly using enterprise services. As the foundation for enterprise service-oriented architecture (enterprise SOA), SAP NetWeaver allows organizations to evolve their current IT landscapes into a strategic environment that drives business change.

This guide provides guidelines and GRC best practices for the pre-implementation of SAP GRC Access Control (AC). Pre-implementation is the process of understanding customer requirements and helps lay a firm groundwork for successful implementation of AC.

This guide describes the different steps of the process and describes some of the factors that influence performance and hardware requirements.

## 2. Key Features and Benefits

The SAP GRC Access Control product includes Risk Analysis and Remediation (RAR), Compliant User Provisioning (CUP), Enterprise Role Management (ERM), and Superuser Privilege Management (SPM) capabilities. When deployed together, they provide an end-to-end access control solution that addresses the following areas:

#### **Risk detection**

 SAP Access Control detects even the most obscure access and authorization risks across SAP and non-SAP applications, providing protection against every potential source of risk, including segregation of duties and transaction monitoring.

#### **Risk remediation and mitigation**

 This application for access and authorization control enables fast, efficient remediation and mitigation of access and authorization risks by automating workflows and enabling collaboration among business and technical users.

#### **Reporting**

 The application delivers the reports and role-based dashboards businesses need to monitor the performance of compliance initiatives and to take action as needed.

#### **Risk prevention**

 Once access and authorization risks have been remediate, only SAP's application for Access Control can prevent new risks from entering a production system. By empowering business users to check for risks in real time and automating user administration, the application makes risk prevention a continuous, proactive process.

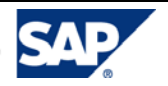

Page 4

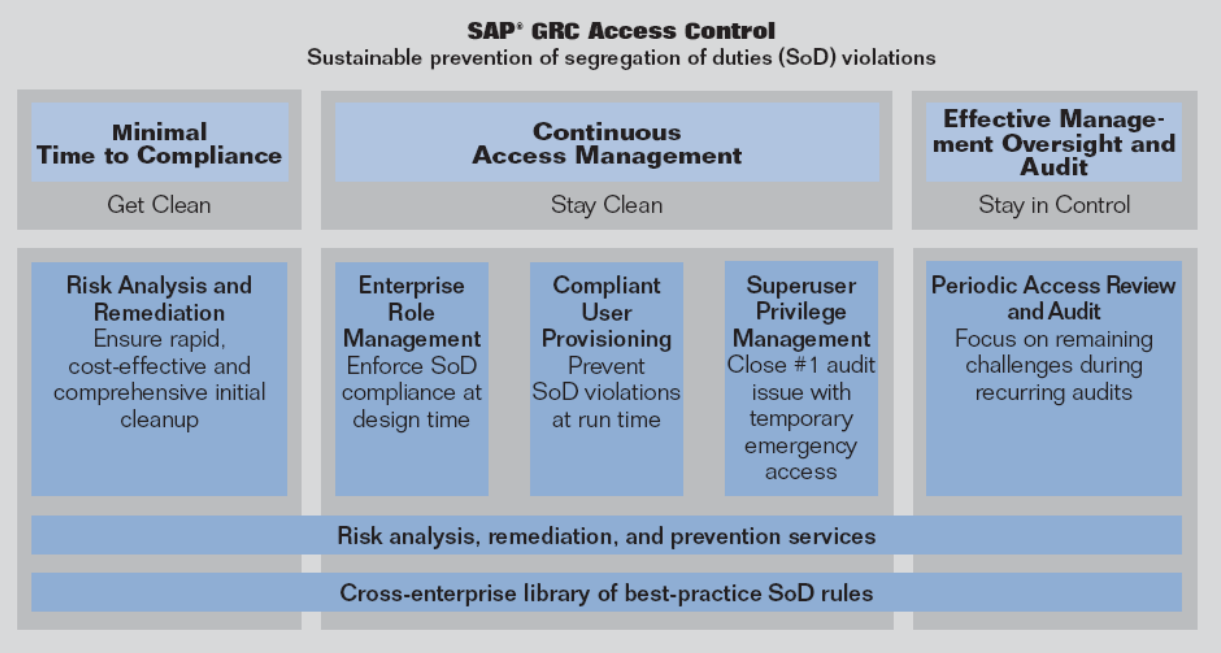

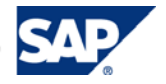

### <span id="page-5-0"></span>3. Technical Pre-requisites

SAP GRC Access Control resides on the SAP NetWeaver Platform.

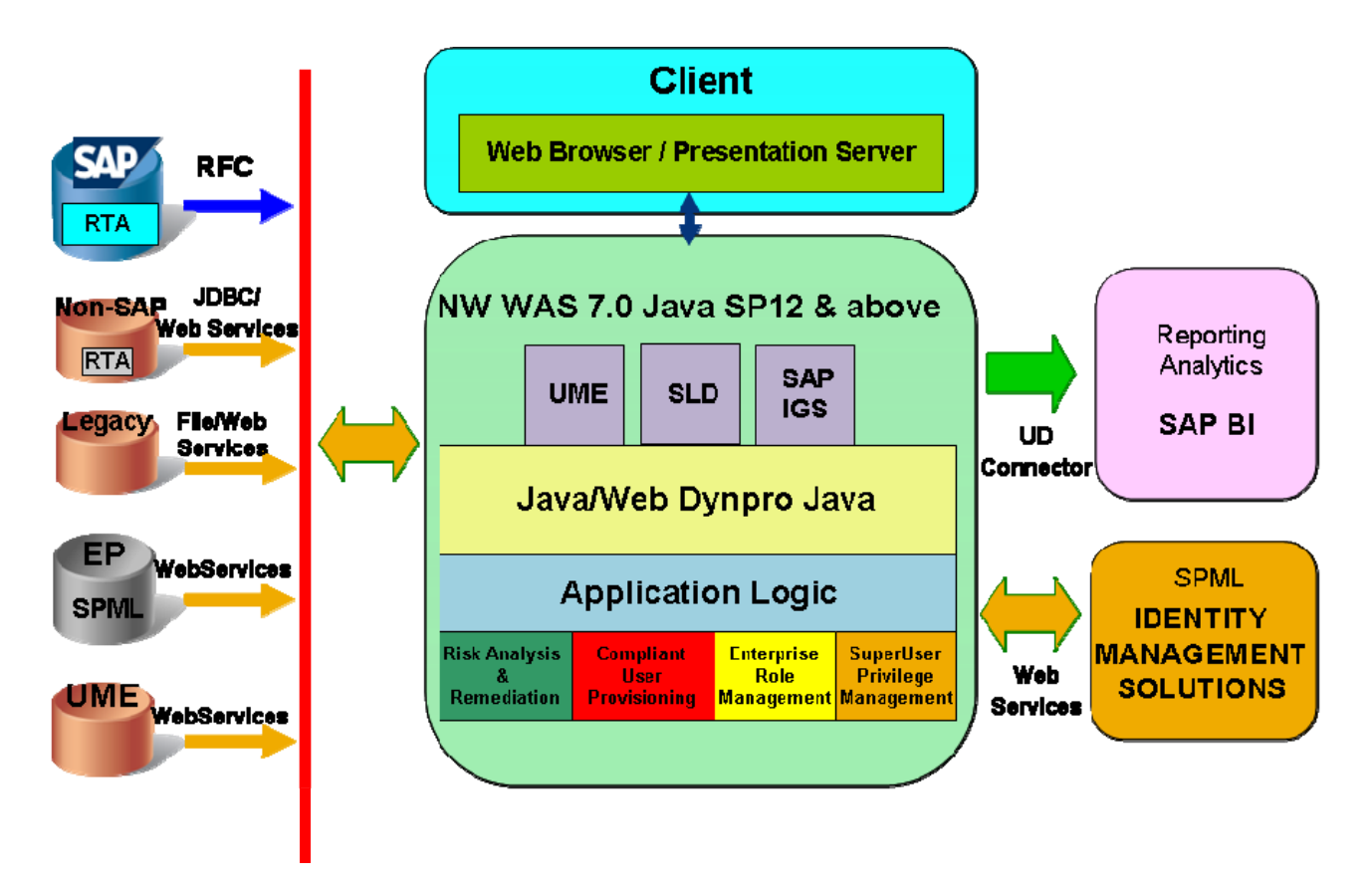

AC5.3 has the following technical requirements:

- Web Application Server (WAS) 700 SP 12 or higher with Internet Graphics Server (IGS) version 700 or higher.
- Target System Minimum Basis Requirements:

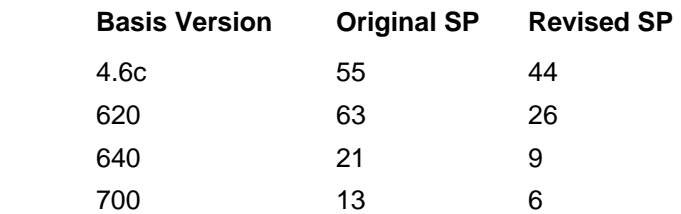

- AC 5.3 Real-Time Agents (RTAs) can be installed on lower Basis SP levels on if the corresponding Attribute Change Package (ACP) is uploaded to the SAP system. The following notes contain information to download the ACP.
	- o 1246567 AC 5.3 VIRSANH & VIRSAHR Lower Import Conditions for 4.6C
	- o 1247785 AC 5.3 VIRSANH & VIRSAHR Lower Import Conditions for 620
	- o 1252111 AC 5.3 VIRSANH & VIRSAHR Lower Import Conditions for 640
	- o 1247361 AC 5.3 VIRSANH & VIRSAHR Lower Import Conditions for 700

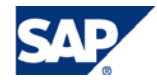

<span id="page-6-0"></span>A full description of the hardware and software requirements can be accessed through the SAP Help Portal by going to <http://help.sap.com/bu/>and clicking on SAP GRC Access Control on the left side of the page.

### 4. Pre-Implementation Preparation

Prior to the technical installation of Access Control, the following items should be discussed and decided:

- 1. How will the GRC system landscape look?
	- a. SAP GRC recommends a three-tier landscape. A sample landscape diagram can be found by [selecting this link](https://www.sdn.sap.com/irj/scn/wiki?path=/display/BPX/Governance%252C+Risk%252C+and+Compliance+%2528GRC%2529+How-To+Guides).
	- b. SAP GRC recommends a dedicated server for the Access Control components. Please refer to the [installation guide](https://websmp105.sap-ag.de/%7Eform/sapnet?_SHORTKEY=01100035870000691285&) for recommended minimum hardware and software requirements by selecting this link and selecting *SAP BusinessObjects > SAP Solutions for GRC > SAP GRC Access Control* and choosing the appropriate version.
	- *c.* Please refer to the Sizing Guide for Access Control for recommendations and important factors in determining sizing for your Access Control environment. The sizing guide can be found at <https://service.sap.com/sizing>and then selecting *Solution Life-Cycle Management > Hardware Sizing > Sizing Guidelines > Solutions & Platform > Sizing SAP GRC Access Control.*
- 2. What should the User Management Engine (UME) use as its user data source?
	- a. The UME provides central user administration for the Access Control capabilities. It administers users and can leverage various data sources as repositories for user data. Additional information on UME data sources can be found in *Application Help* by [selecting this](http://help.sap.com/saphelp_nw04/helpdata/en/7e/a2d475e5384335a2b1b2d80e1a3a20/content.htm)  [link.](http://help.sap.com/saphelp_nw04/helpdata/en/7e/a2d475e5384335a2b1b2d80e1a3a20/content.htm)
	- b. During the technical installation of the Access Control products, the Basis/Java administrator must choose whether to pull the UME user ID and password information from an existing data source, or use the local UME database as its source for user ID and password information.
	- c. Once this decision is made, there are limited data source changes that are supported by SAP. Please see SAP Note 718383 for supported changes to the UME data source.
- 3. Which target back-end systems will be analyzed by Access Control?
	- a. In Access Control 5.3, Real Time Agents (RTAs) are available for SAP, SAP Enterprise Portal (EP), Oracle Applications, PeopleSoft, and JD Edwards.
	- b. Each back-end system in scope will require RTAs to be installed to facilitate communication between the target back-end systems and front-end Access Control components.

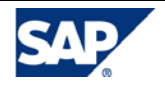

### <span id="page-7-0"></span>5. Post-Installation Steps and Checks

The items in this section should be confirmed prior to completing the post-installation steps for each of the Access Control capabilities. After the Basis team completes the technical installation of Access Control, it is imperative to make sure that all of the items in this section are satisfied before beginning the postinstallation process.

## 5.1 Support Package Application

The SAP GRC Access Control installation contains two parts:

- 1. Java Front-End Package.
- 2. Access Control Real Time Agents.

Confirm the installation of the latest Support Packages (SP) on both the front-end Access Control capabilities as well as the RTAs on each of the target back-end systems;

### 5.1.1 Java Front-End Support Packages

The SP level of each front-end Access Control capability can be displayed by logging in and selecting the *About* link in the top right corner of your window.

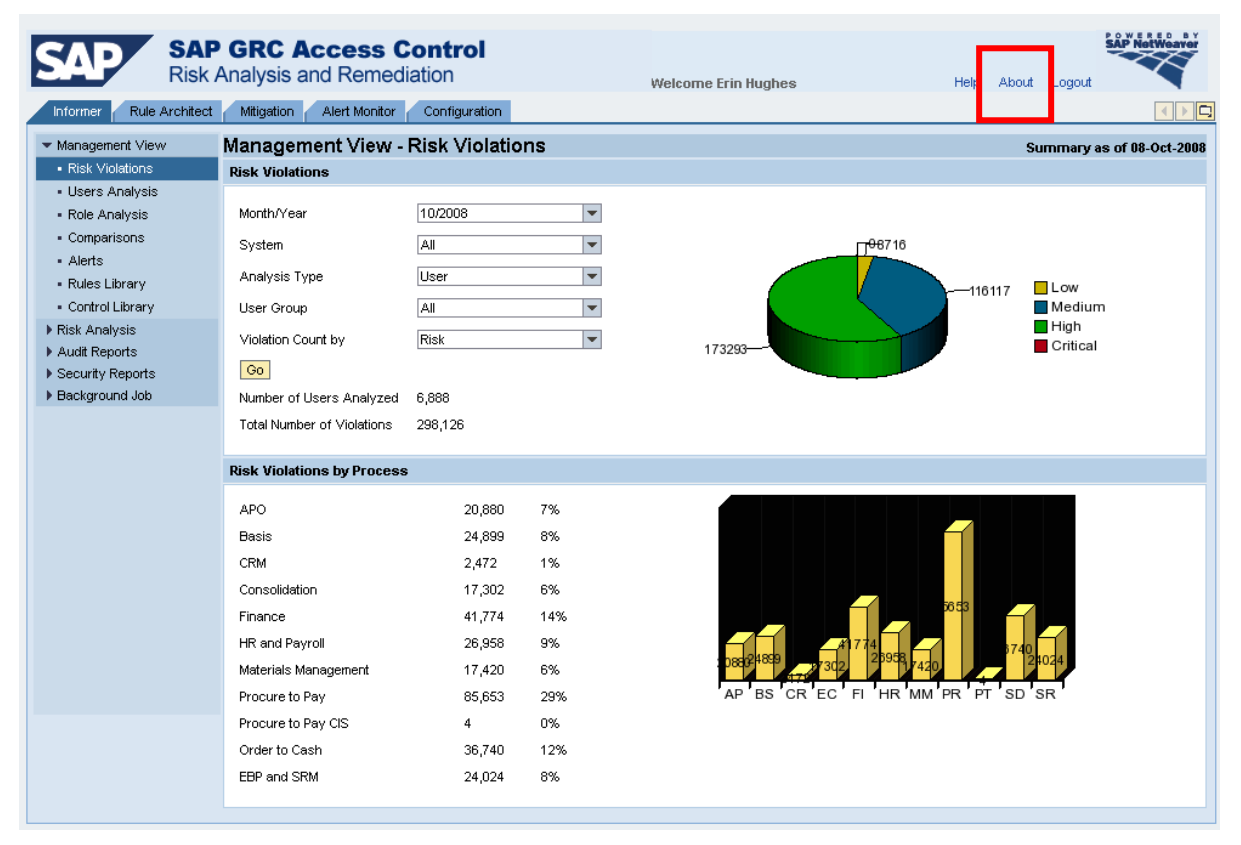

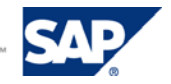

<span id="page-8-0"></span>Choose *About* in any capability and a new screen will be displayed to show the Support Pack (SP) level of the capability in which you are currently working.

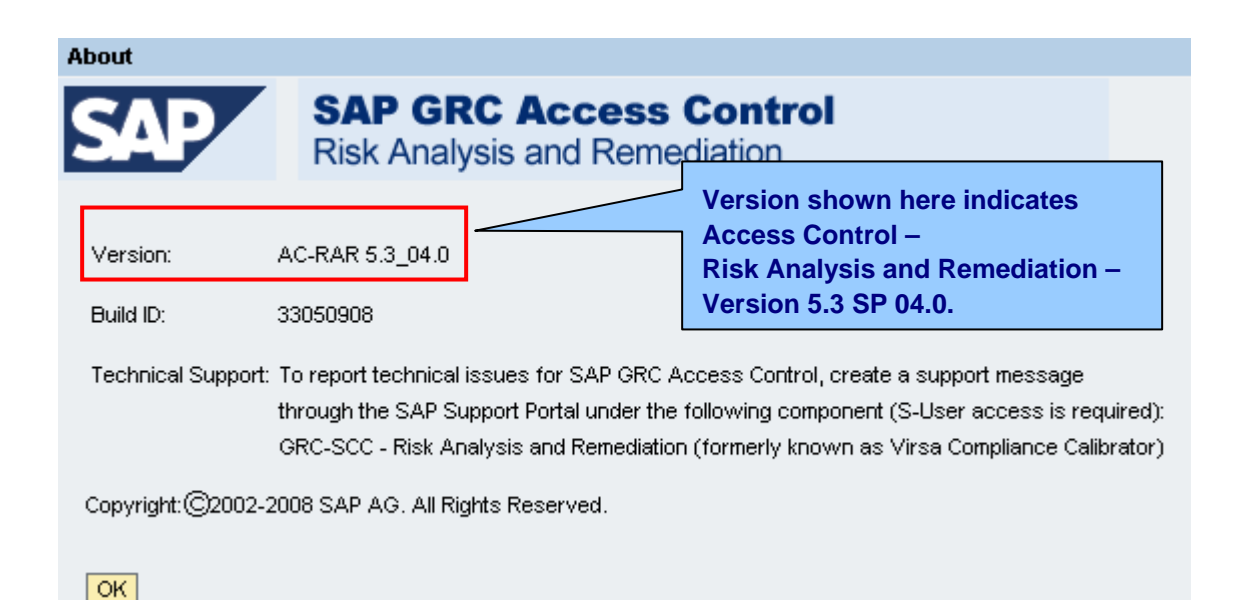

Note: The screenshot above is from Risk Analysis and Remediation. Each Access Control capability has its own SP, so this step should be performed in each capability to ensure all front-end SPs have been applied. The process for checking the SP is the same for each capability.

Use the chart in section 6.2, *Post-Installation Checklist for Basis/Installation Team,* below to document the SP levels of your system to compare to the current SP release levels, which can be checked in the following SAP Notes:

- **1168691** Access Control Launch Pad
- 1168120 Risk Analysis and Remediation
- 168508 Compliant User Provisioning
- 1168121 Superuser Privilege Management
- 1168120 Enterprise Role Management

SAP Notes can be found on the SAP Service Marketplace at <https://websmp106.sap-ag.de/support> > *Help & Support > Search for SAP Notes* with the *Application Area* GRC-SAC.

### 5.1.2 Access Control Real Time Agent (RTA) Support Packages

Access Control SAP RTAs are delivered for SAP ERP (HR and non-HR), CRM, SRM and other SAP ABAP systems, as well as SAP Enterprise Portal (EP). If an HR component is installed in the target backend system, regardless of whether SAP HR is being used, then both HR and non-HR RTAs should be installed. SAP Note 1086823 provides additional information on when to install the Access Control HR or non-HR (NH) RTAs.

The SP level of the ABAP RTAs can be displayed by logging in to the target back-end system and selecting *System > Status*. Select the *Search* button to search for the component versions installed.

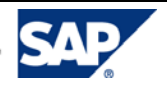

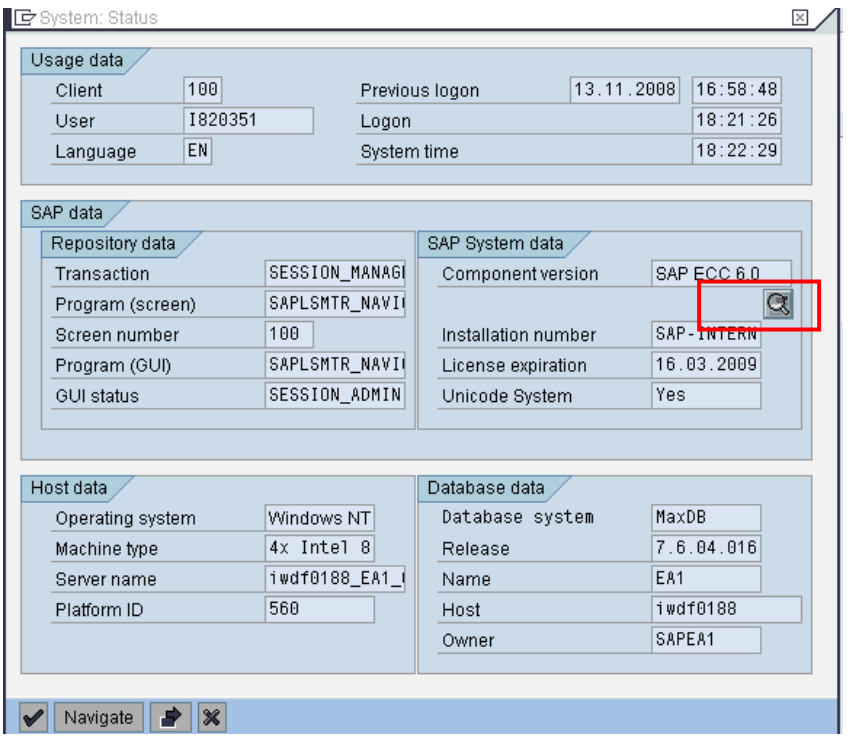

Scroll to find the Access Control RTAs and the SP level of each RTA.

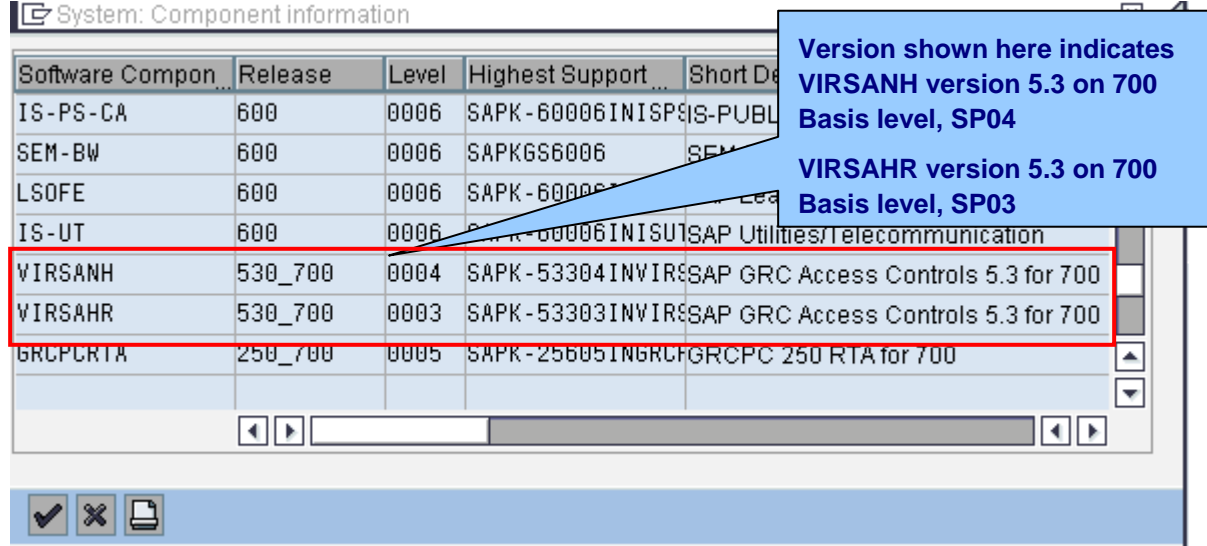

Access Control RTAs are also available for non-SAP systems. See SAP Note 1076755 for more details.

Note: an RTA is required on each back-end system that you wish to connect to or analyze with Access Control.

Use the chart in section 6.2, *Post-Installation Checklist for Basis/Installation Team,* below to document the SP levels of your systems to compare to the current SP release levels. RTAs for SAP ABAP systems are dependent on the Basis Level, and can be checked in the following SAP Notes:

- 1138015 VIRSANH 530\_46C Support Packages for 46C.
- 1138109 VIRSAHR 530\_46C Support Packages for 46C.
- **1138016 VIRSANH 530\_620 Support Packages for 620.**
- <sup>1</sup> 1138020 VIRSAHR 530\_620 Support Packages for 620.

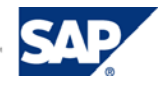

- <span id="page-10-0"></span>1138017 VIRSANH 530\_640 Support Packages for 640 (ECC 500).
- 1138041 VIRSAHR 530\_640 Support Packages for 640 (ECC 500).
- $-$  1138018 VIRSANH 530 700 Support Packages for 700 (ECC 600).
- **1138042 VIRSAHR 530\_700 Support Packages for 700 (ECC 600).**
- 1076755 GreenLight Adapters- Versions of ORA, JDE and PS Supported.

### 5.2 User Accounts and Roles for Connectors

### 5.2.1 Load UME Roles and Assign to Communication User

The UME provides central user administration for the Access Control components. It administers users and can leverage various data sources as repositories for user data. SAP GRC Access Control is delivered with the following UME roles:

- VIRSA\_CC\_ADMINISTRATOR
- VIRSA\_CC\_REPORT
- **UIRSA\_CC\_SECURITY\_ADMIN**
- VIRSA\_CC\_BUSINESS\_OWNER
- AEADMIN
- **AESecurity**
- AEApprover
- READMIN
- REBusinessUser
- **RERoleDesigner**
- **RESecurity**
- RESuperUser
- **REConfigurator**
- FF\_ADMIN

Confirm with the UME administrator that the delivered Access Control roles have been loaded into the UME.

In order for the Access Control capabilities to communicate with each other to perform risk analysis for CUP access requests, modifying roles and other tasks, a user ID, password, and AC administrator rights are required. The following roles should be assigned to a user ID in the GRC UME to allow for communication between the AC front-ends:

- VIRSA\_CC\_ADMINISTRATOR READMIN
- AEADMIN

**FF\_ADMIN** 

Note: The Access Control *[Security Guide](https://websmp105.sap-ag.de/%7Eform/sapnet?_SHORTKEY=01100035870000691285&)* also provides a list of authorization requirements in the event that a customer wishes to build a custom role instead of using the default roles delivered with the product.

Note: If new features are delivered within a support package, the delivered roles may be updated with additional security. Therefore, the UME roles should be reloaded after the SP has been applied.

### 5.2.2 ABAP Role Generation and Assignment to Communication User(s)

Each of the Access Control capabilities uses a connector to communicate with the target back-end system(s). Each connector requires a user ID, password, and RFC authorizations to facilitate communication. The following roles should be generated and assigned to a user ID in each target backend system to allow for communication to Access Control front-ends:

/VIRSA/CC\_DEFAULT\_ROLE

/VIRSA/RE\_DEFAULT\_ROLE

/VIRSA/AE\_DEFAULT\_ROLE

- /VIRSA/FF\_DEFAULT\_ROLE

THE BEST-RUN BUSINESSES RUN SAPT

<span id="page-11-0"></span>Note: The Access Control *[Security Guide](https://websmp105.sap-ag.de/%7Eform/sapnet?_SHORTKEY=01100035870000691285&)* also provides a list of authorization requirements in the event that a customer wishes to build a custom role instead of using the default roles delivered with the product.

### 5.2.3 LDAP User ID Creation and Assignment of Rights to Read **Directory**

Compliant User Provisioning can integrate with LDAP systems to pull user details from an LDAP data source, to allow for auto-population of certain fields on a CUP access request. In order to do so, a connector must be created within CUP to facilitate the transfer of data between CUP and the LDAP system(s).

A user ID must be created on the LDAP with rights to read the directory structure to pull information into Compliant User Provisioning.

### 5.3 Performance Tuning

The SAP GRC Regional Implementation Group (RIG) recently published a document titled "*How to Performance Optimize GRC Access Control*" which can be found by [selecting this link](https://www.sdn.sap.com/irj/sdn/go/portal/prtroot/docs/library/uuid/90aa3190-8386-2b10-c4ba-ced67322ea6d). Included in this document are important SAP Notes specifically related to Access Control performance, memory and database recommendations, as well as rule set options and recommendations for Risk Analysis and Remediation.

This document should be reviewed by the Java Administrator for optimized Access Control performance. This document should also be reviewed by the Access Control implementation team for suggestions on optimizing the setup of the rule set in Risk Analysis and Remediation.

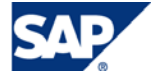

## <span id="page-12-0"></span>6. Checklists

## 6.1 Pre-Installation Considerations Checklist

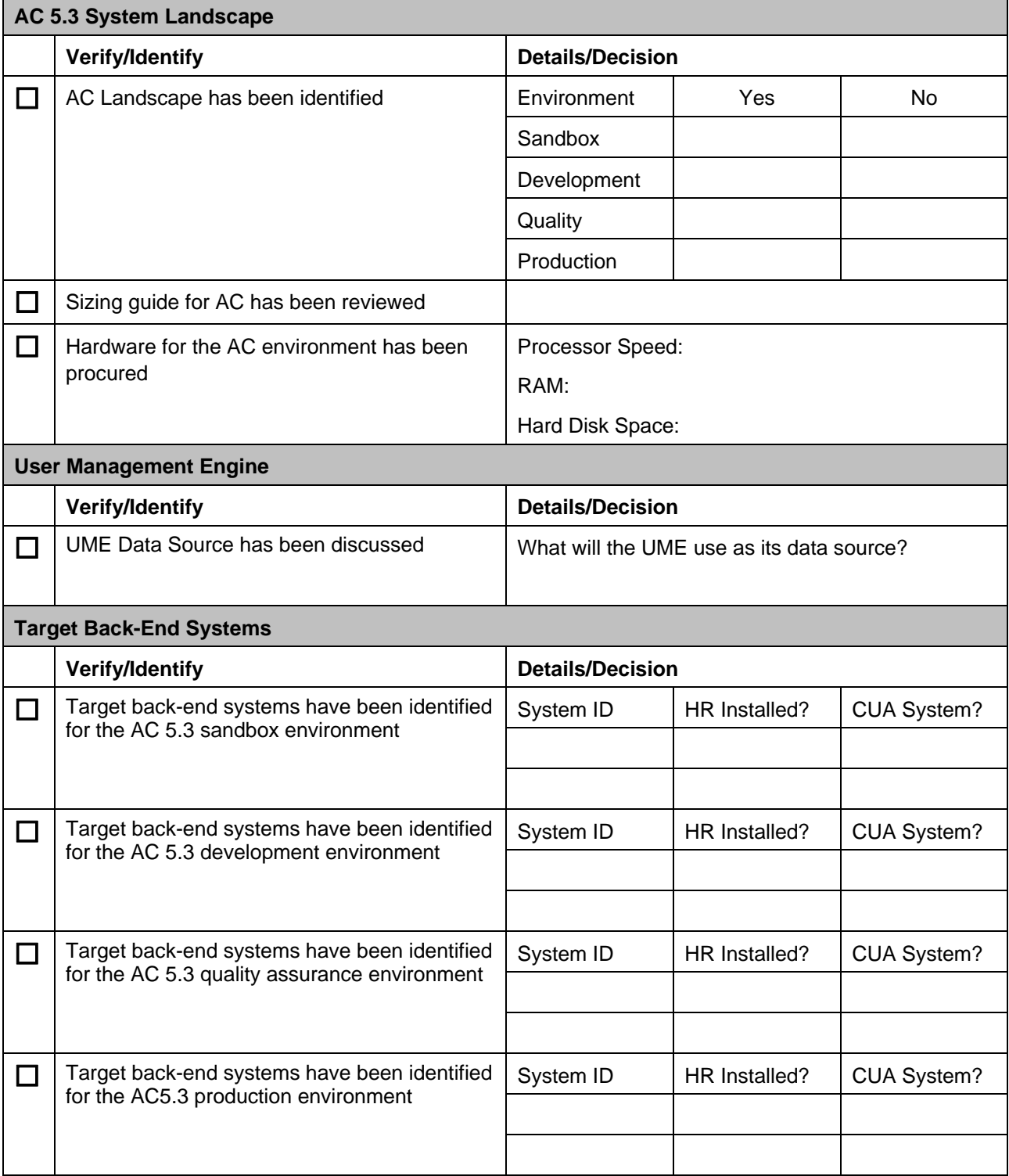

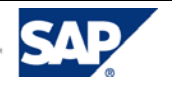

# <span id="page-13-0"></span>6.2 Post-Installation Checklist for Basis/Installation Team

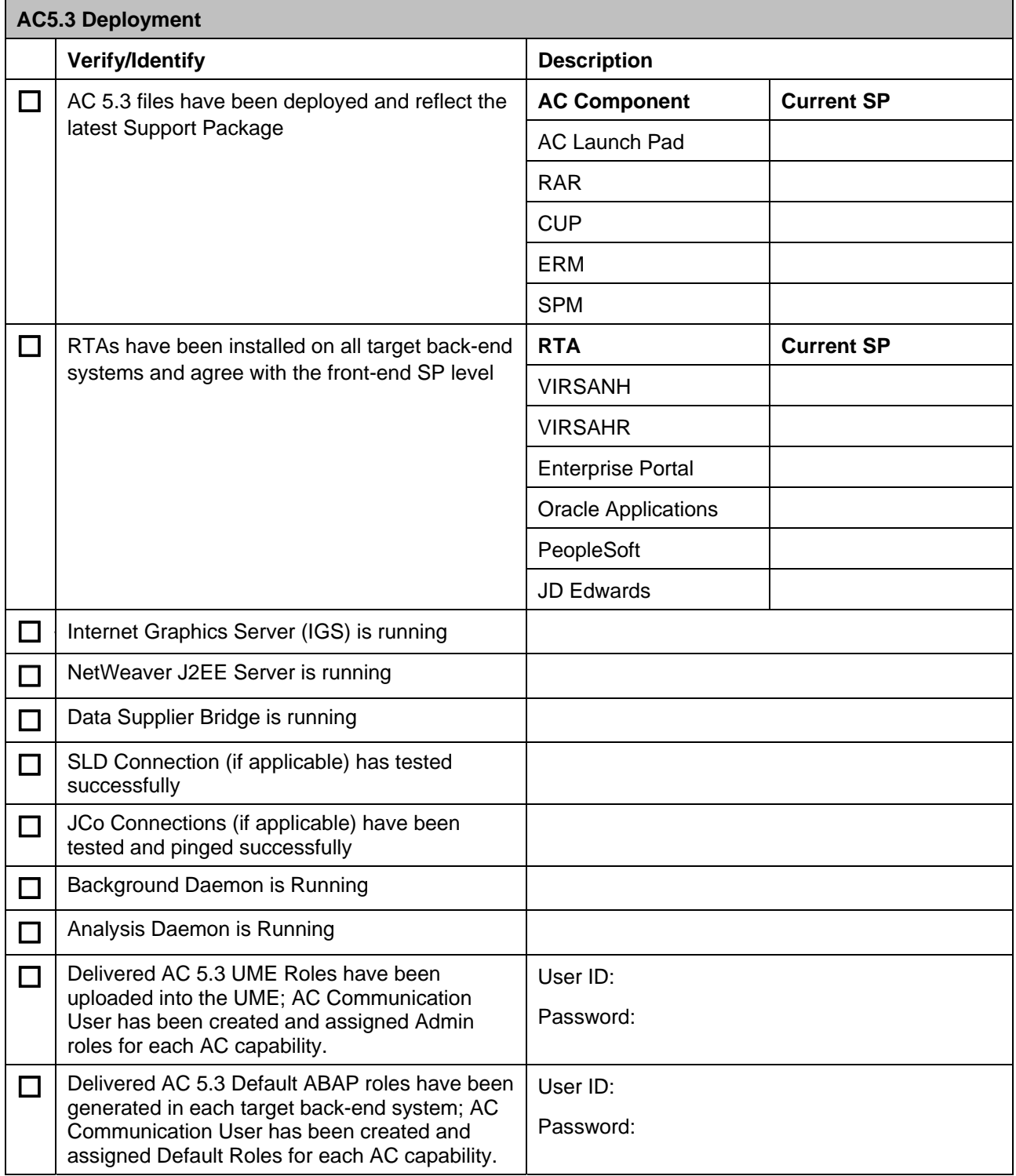

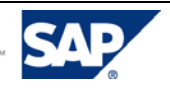

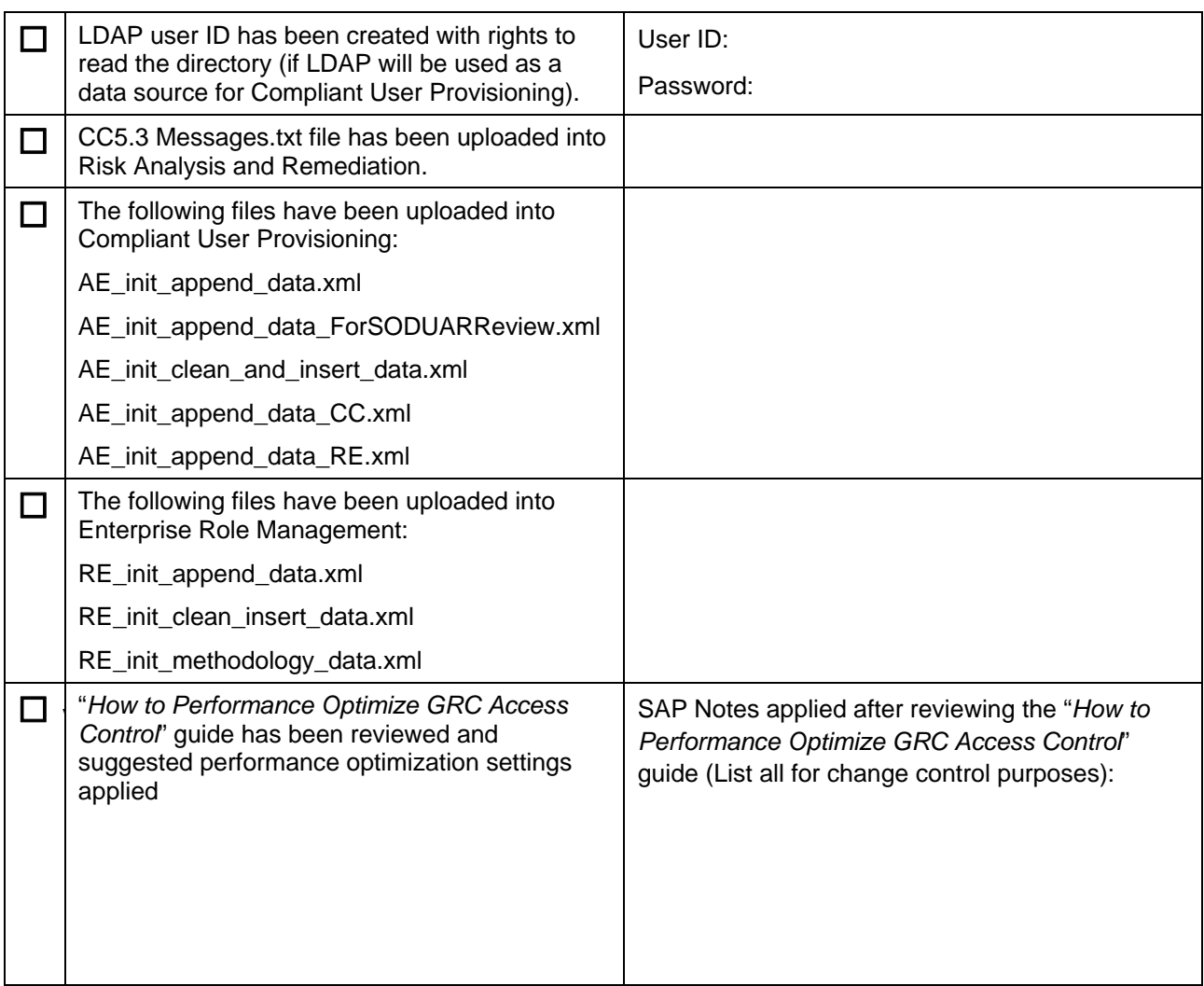

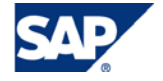

# <span id="page-15-0"></span>6.3 Post-Installation Checklist for Implementation **Consultants**

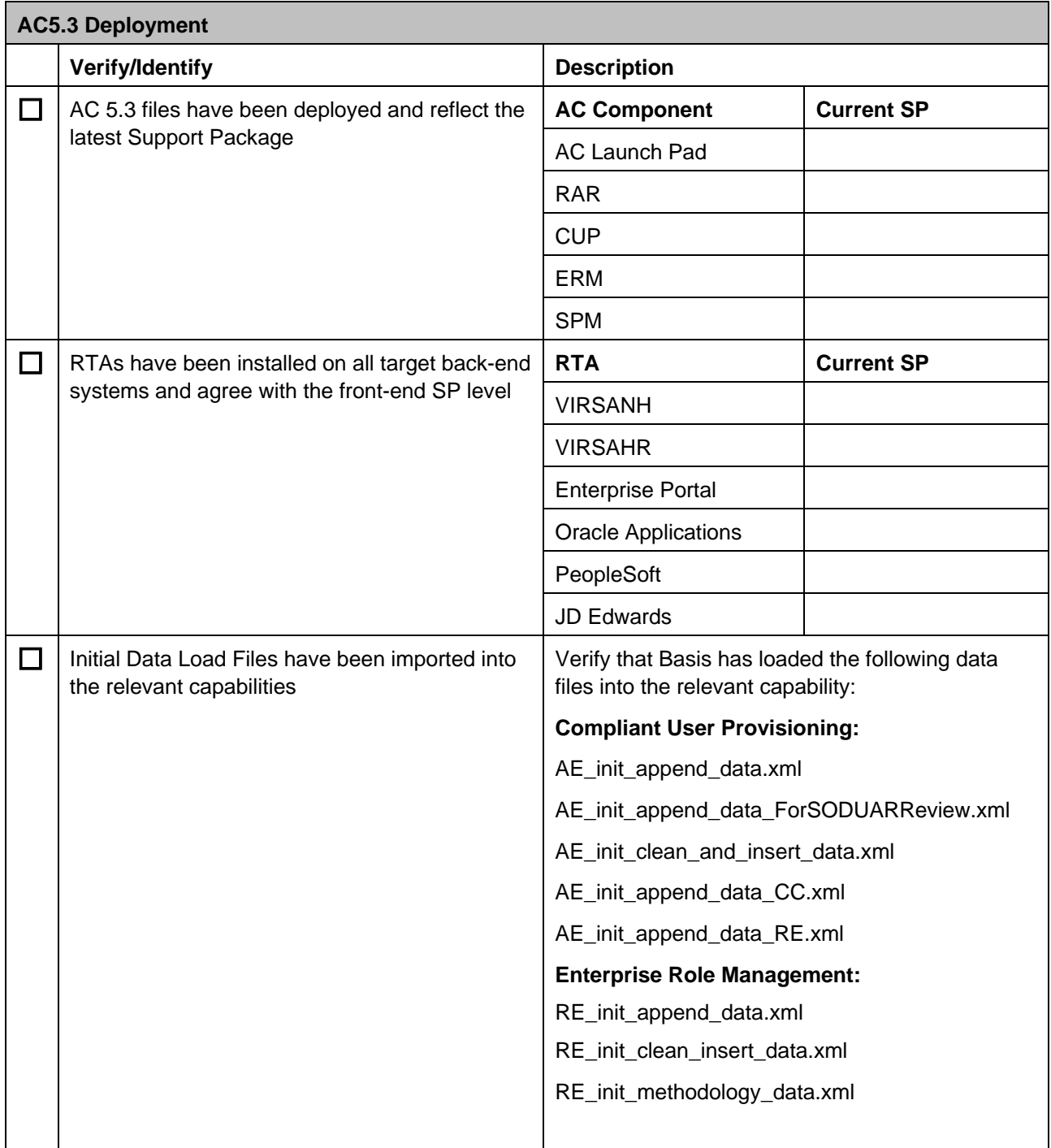

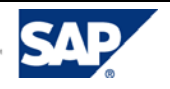

# <span id="page-16-0"></span>7. Post-Installation Steps by Capability

Note: The post-installation steps below for each capability are intended to provide an overview of key steps to for a basic installation. These steps are not all-inclusive and implementation consultants should refer to the AC 5.3 *Configuration Guide* for additional information and features.

### 7.1.1 Risk Analysis and Remediation

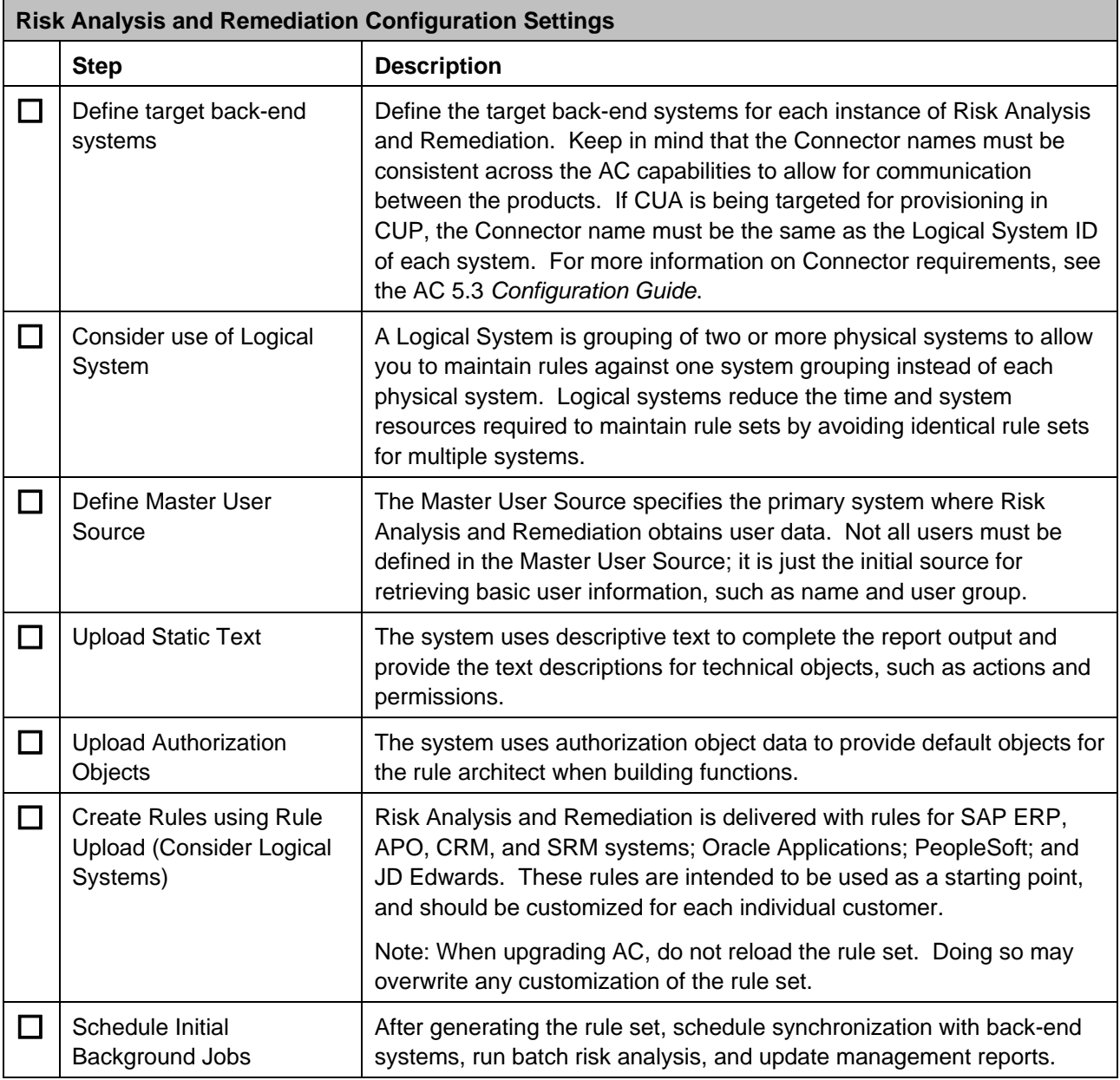

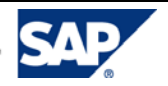

<span id="page-17-0"></span>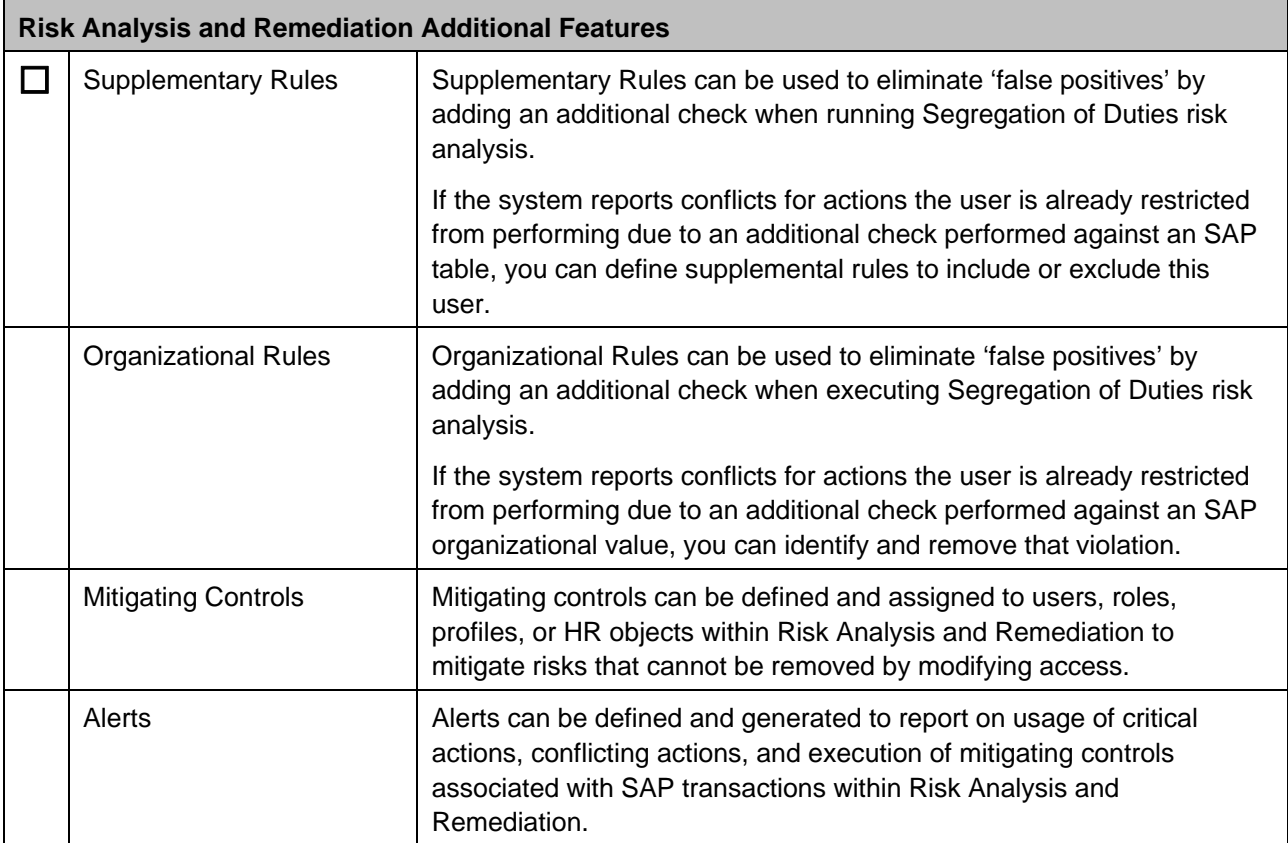

## 7.1.2 Compliant User Provisioning

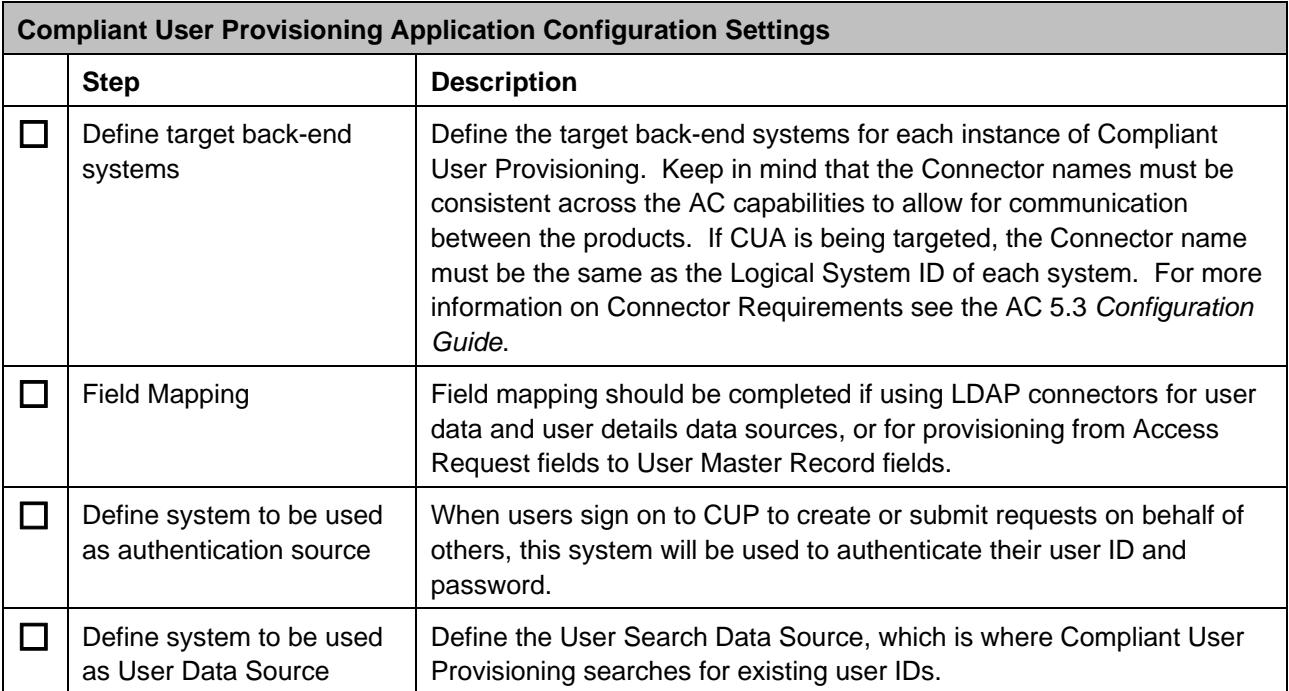

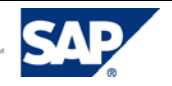

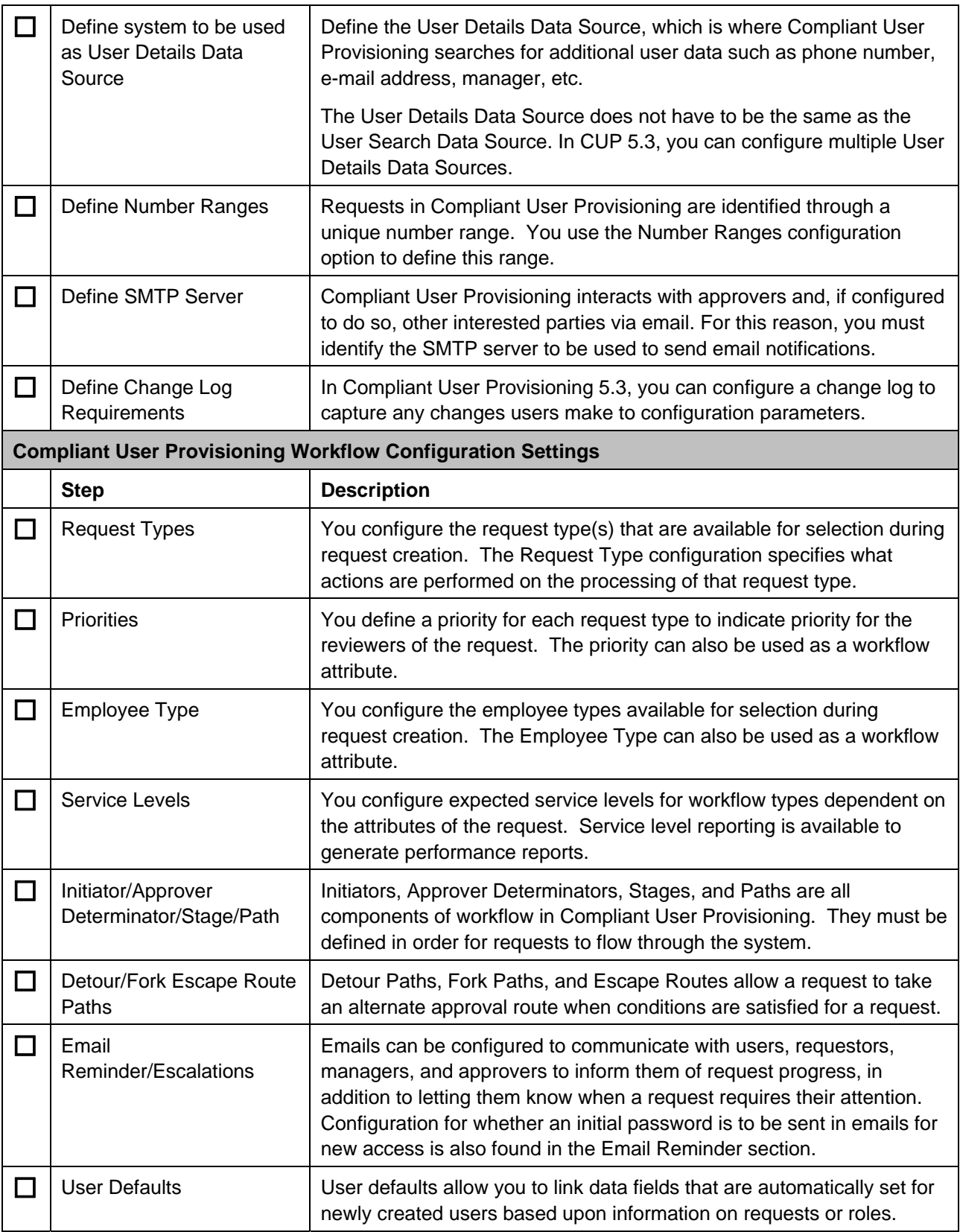

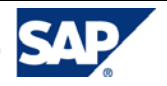

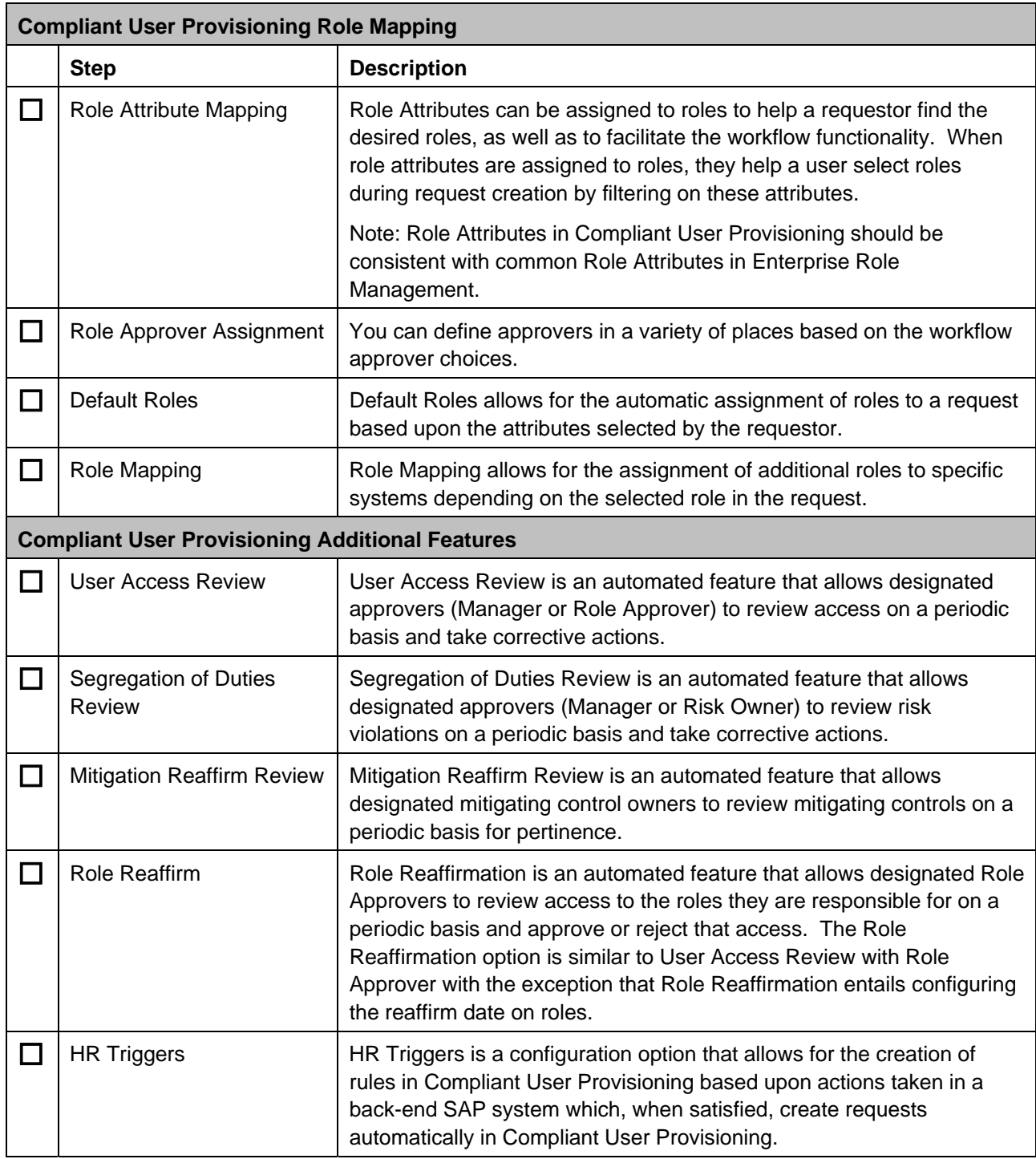

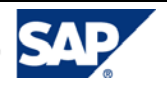

## <span id="page-20-0"></span>7.1.3 Enterprise Role Management

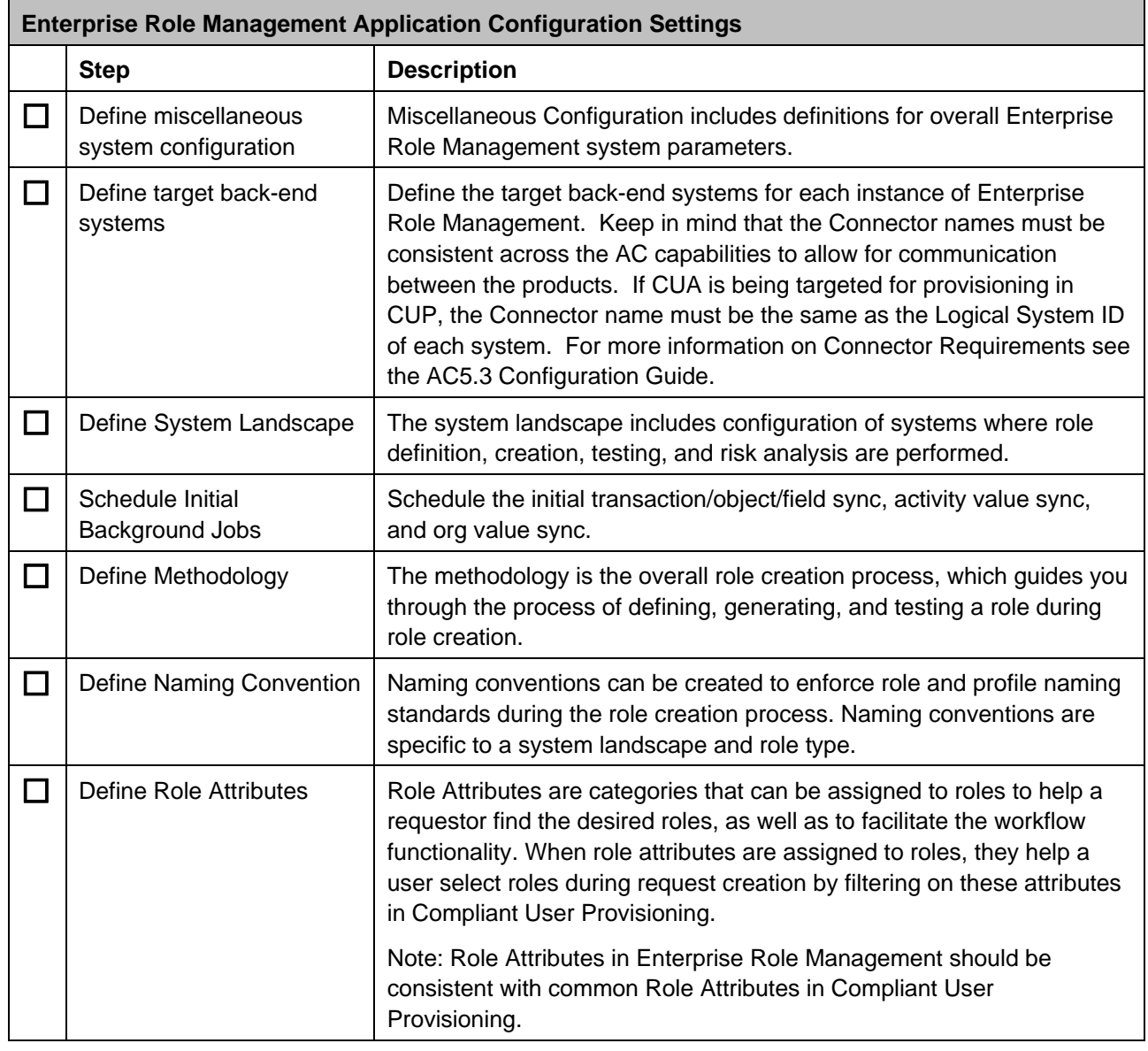

7.1.4

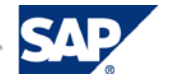

## <span id="page-21-0"></span>7.1.5 Superuser Privilege Management

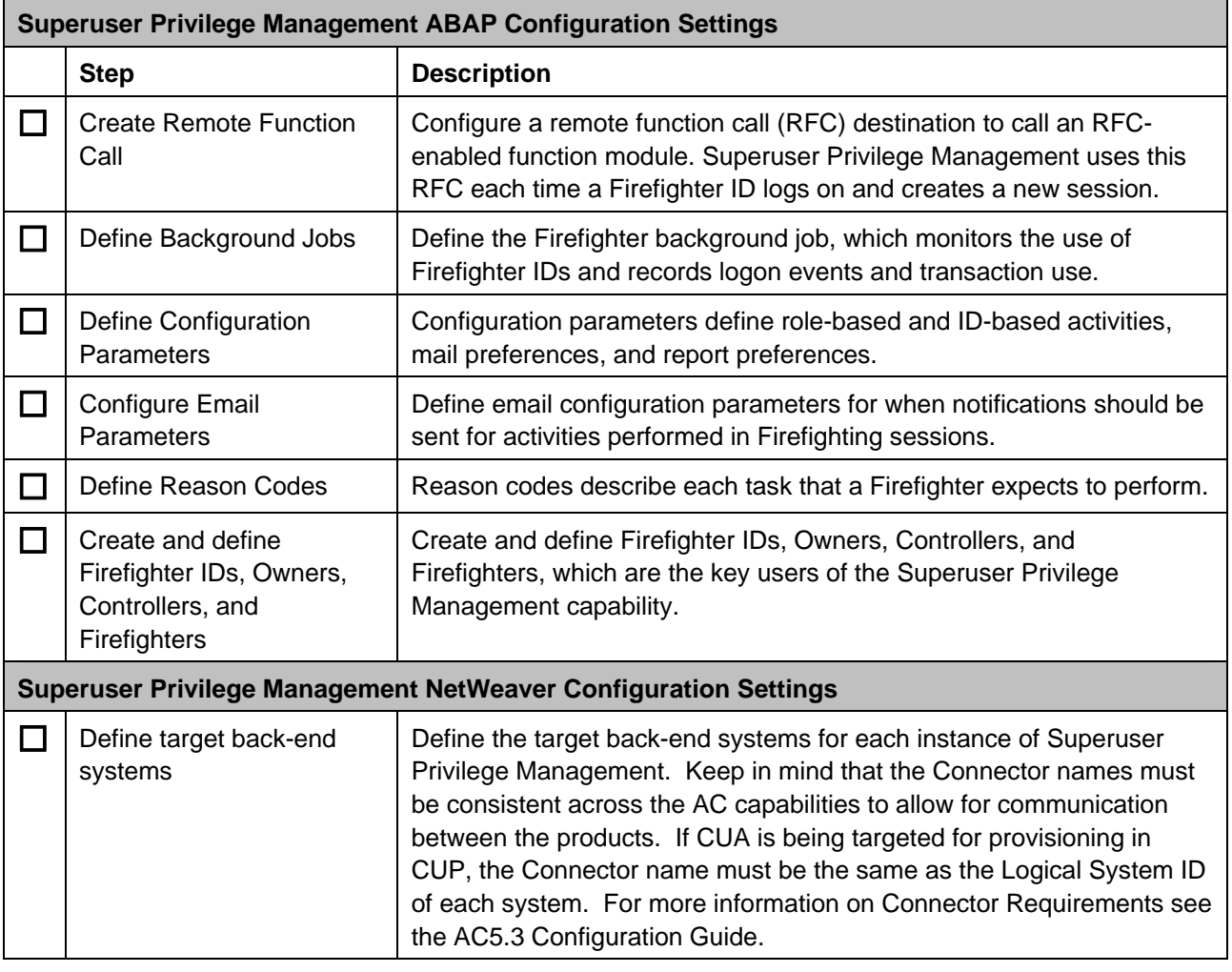

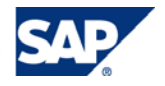

# <span id="page-22-0"></span>8. Related Content

[Access Control Installation and Configuration Guides](https://websmp105.sap-ag.de/%7Eform/sapnet?_SHORTKEY=01100035870000691285&) **[Access Control Application Help](http://help.sap.com/saphelp_grcac53/helpdata/en/45/92c7fa00494714a4162ad707d9b328/frameset.htm)** Preferred Practices for GRC Access Control [How to Performance Optimize Access Control 5.3](https://www.sdn.sap.com/irj/sdn/go/portal/prtroot/docs/library/uuid/90aa3190-8386-2b10-c4ba-ced67322ea6d) [GRC Forum](https://www.sdn.sap.com/irj/sdn/forums) 

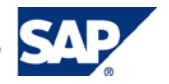

# <span id="page-23-0"></span>9. Copyright

© Copyright 2009 SAP AG. All rights reserved.

No part of this publication may be reproduced or transmitted in any form or for any purpose without the express permission of SAP AG. The information contained herein may be changed without prior notice.

Some software products marketed by SAP AG and its distributors contain proprietary software components of other software vendors.

Microsoft, Windows, Outlook, and PowerPoint are registered trademarks of Microsoft Corporation.

IBM, DB2, DB2 Universal Database, OS/2, Parallel Sysplex, MVS/ESA, AIX, S/390, AS/400, OS/390, OS/400, iSeries, pSeries, xSeries, zSeries, z/OS, AFP, Intelligent Miner, WebSphere, Netfinity, Tivoli, Informix, i5/OS, POWER, POWER5, OpenPower and PowerPC are trademarks or registered trademarks of IBM Corporation.

Adobe, the Adobe logo, Acrobat, PostScript, and Reader are either trademarks or registered trademarks of Adobe Systems Incorporated in the United States and/or other countries.

Oracle is a registered trademark of Oracle Corporation.

UNIX, X/Open, OSF/1, and Motif are registered trademarks of the Open Group.

Citrix, ICA, Program Neighborhood, MetaFrame, WinFrame, VideoFrame, and MultiWin are trademarks or registered trademarks of Citrix Systems, Inc.

HTML, XML, XHTML and W3C are trademarks or registered trademarks of W3C®, World Wide Web Consortium, Massachusetts Institute of Technology.

Java is a registered trademark of Sun Microsystems, Inc.

JavaScript is a registered trademark of Sun Microsystems, Inc., used under license for technology invented and implemented by Netscape.

MaxDB is a trademark of MySQL AB, Sweden.

SAP, R/3, mySAP, mySAP.com, xApps, xApp, SAP NetWeaver, and other SAP products and services mentioned herein as well as their respective logos are trademarks or registered trademarks of SAP AG in Germany and in several other countries all over the world. All other product and service names mentioned are the trademarks of their respective companies. Data contained in this document serves informational purposes only. National product specifications may vary.

These materials are subject to change without notice. These materials are provided by SAP AG and its affiliated companies ("SAP Group") for informational purposes only, without representation or warranty of any kind, and SAP Group shall not be liable for errors or omissions with respect to the materials. The only warranties for SAP Group products and services are those that are set forth in the express warranty statements accompanying such products and services, if any. Nothing herein should be construed as constituting an additional warranty.

These materials are provided "as is" without a warranty of any kind, either express or implied, including but not limited to, the implied warranties of merchantability, fitness for a particular purpose, or noninfringement.

SAP shall not be liable for damages of any kind including without limitation direct, special, indirect, or consequential damages that may result from the use of these materials.

SAP does not warrant the accuracy or completeness of the information, text, graphics, links or other items contained within these materials. SAP has no control over the information that you may access through the use of hot links contained in these materials and does not endorse your use of third party web pages nor provide any warranty whatsoever relating to third party web pages.

SAP NetWeaver "How-to" Guides are intended to simplify the product implementation. While specific product features and procedures typically are explained in a practical business context, it is not implied that those features and procedures are the only approach in solving a specific business problem using SAP NetWeaver. Should you wish to receive additional information, clarification or support, please refer to SAP Consulting.

Any software coding and/or code lines / strings ("Code") included in this documentation are only examples and are not intended to be used in a productive system environment. The Code is only intended better explain and visualize the syntax and phrasing rules of certain coding. SAP does not warrant the correctness and completeness of the Code given herein, and SAP shall not be liable for errors or damages caused by the usage of the Code, except if such damages were caused by SAP intentionally or grossly negligent.

#### Disclaimer

Some components of this product are based on Java™. Any code change in these components may cause unpredictable and severe malfunctions and is therefore expressively prohibited, as is any decompilation of these components.

Any Java™ Source Code delivered with this product is only to be used by SAP's Support Services and may not be modified or altered in any way.

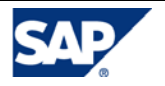